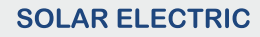

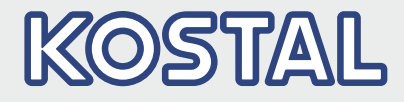

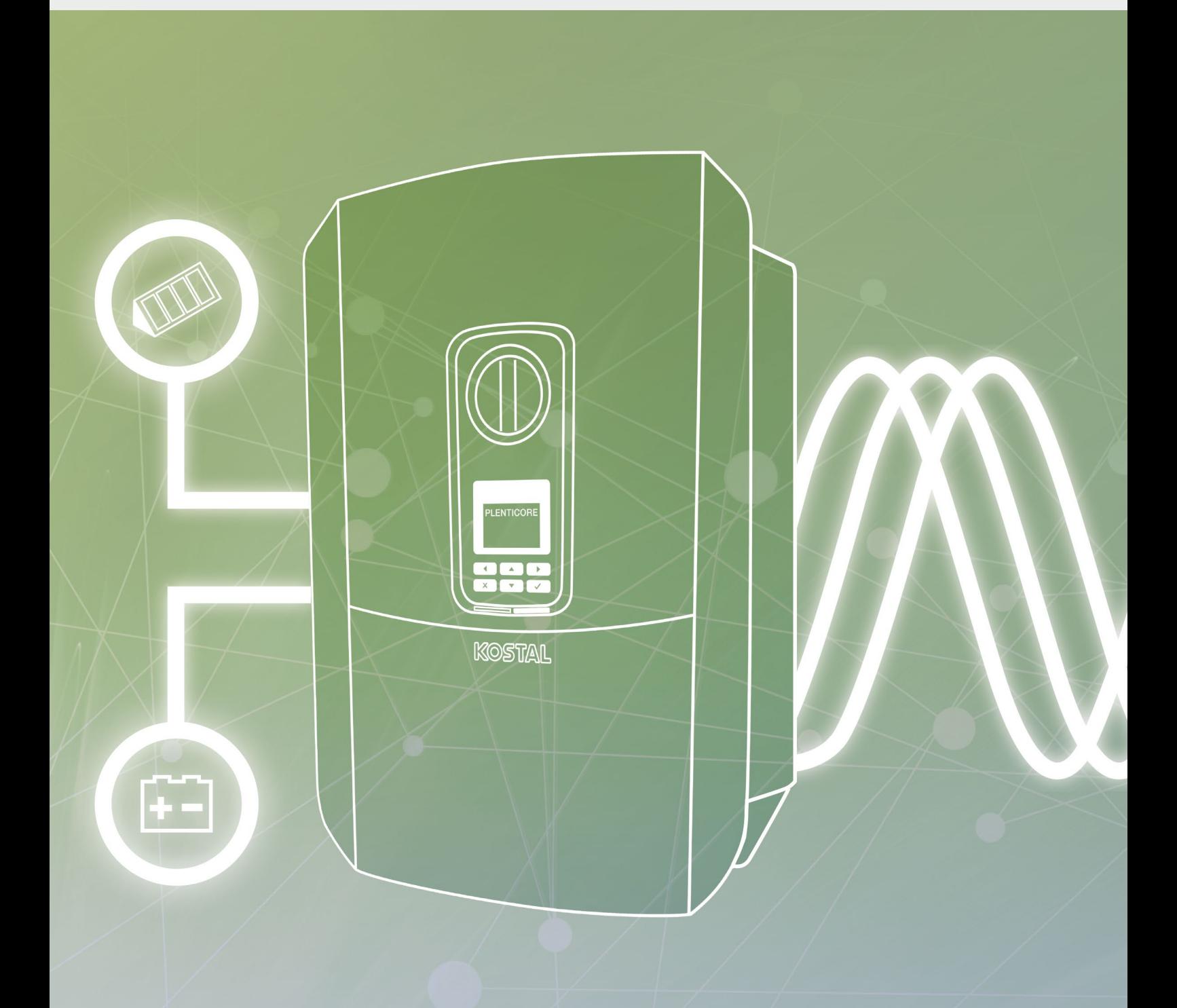

### **Smart** connections.

KOSTAL Interface description MODBUS (TCP) & SunSpec PIKO IQ / PLENTICORE with control information

© 2020 KOSTAL Solar Electric GmbH 1

# **Version**

Release date: 2020-09-17

Revision version: 1.9

Valid from firmware version: 1.44

# Inhalt

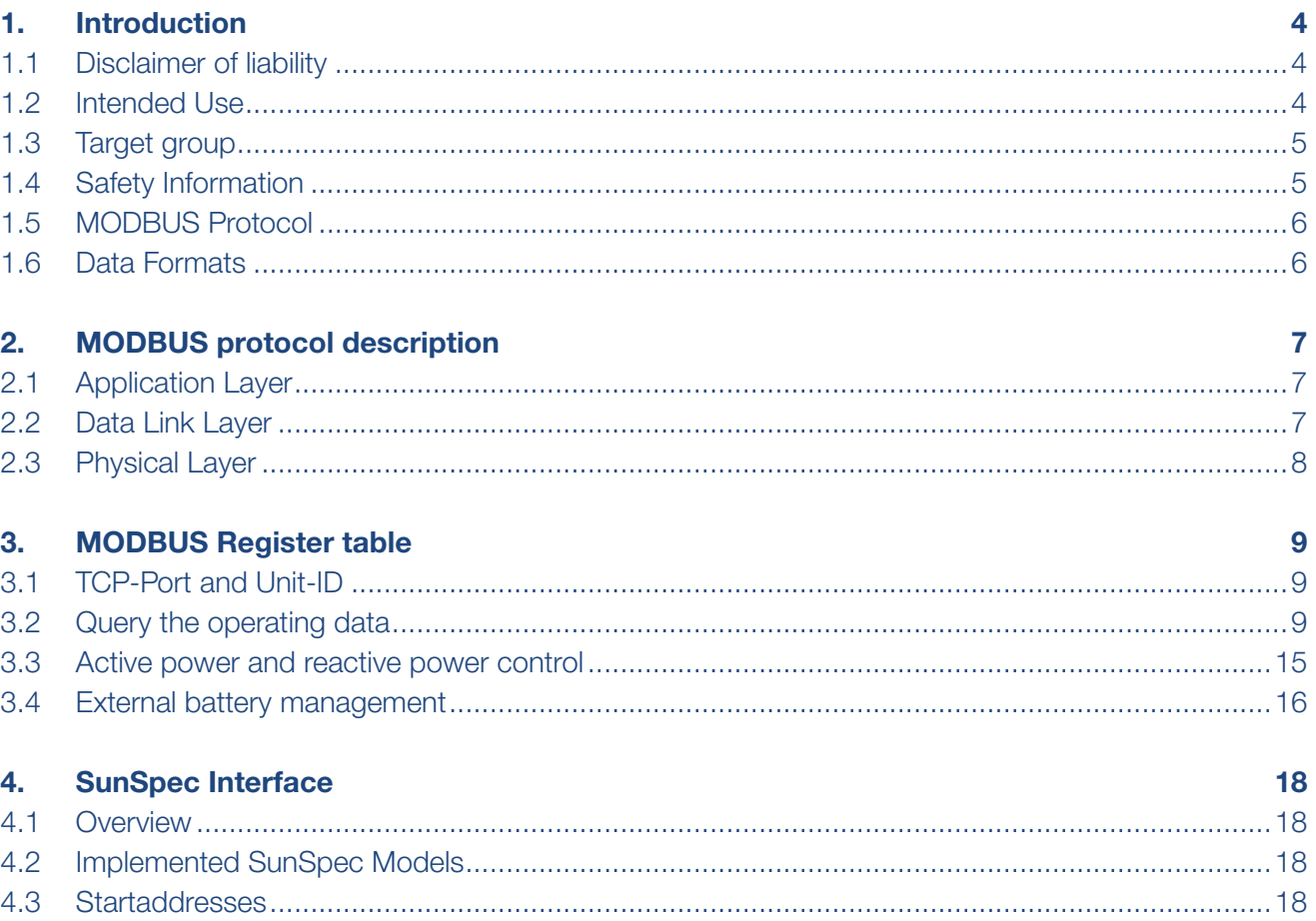

# <span id="page-3-0"></span>1. Introduction

# 1.1 Disclaimer of liability

The activities described in this document may only be carried out by specialists who have the following qualifications:

- Knowledge of IP-based network protocols
- Training in the installation and configuration of IT systems
- Knowledge of the functionality and operation of inverters
- **n** Training in dealing with dangers and risks associated with the operation of electrical devices and systems
- Knowledge of and observance of this document

Any instance of misuse will result in the termination of the warranty, guarantee and general liability to the fullest extent permitted by law of the manufacturer.

Nothing in this conditions limits or excludes the liability of KOSTAL for:

Death or personal injury resulting from its negligence; or fraud or fraudulent misrepresentation. KOSTAL shall not under any circumstances whatever be liable for loss of profits; or any special, indirect or consequential loss, costs, damages, charges or expenses.

### 1.2 Intended Use

The Modbus interface is designed for industrial use and has the following tasks:

- Remote control of the grid management services of a PV system.
- Remote-controlled query of measured values from a PV system.
- Remote-controlled change of parameters of a PV system.
- Remote charge and discharge control of hybrid and battery inverters

The Modbus interface can be used via the Modbus TCP protocol.

All components have to stay within their permitted operating and installation requirements. The products should only be used in line with their documentation and the local applicable standards and directives.

Alterations to the product, e.g. changes or modifications, are perhibitted. Any use of the product other than that described in the Intended Use section does not qualify as the intended use. Tobserve all instructions contained therein.

## <span id="page-4-0"></span>1.3 Target group

These instructions are aimed at the aforementioned qualified specialist who needs information on the Modbus interface in order to use it for industrial use and to create their own products.

# 1.4 Safety Information

This section contains safety information that must be observed at all times. Opening the Modbus interface from extern can be results in the manipulation of the PV system data in the Ethernet network.

If KOSTAL solar inverters are connected to the Internet, there is a risk that unauthorized users can access and manipulate the data of your PV system.

- $\blacksquare$  Set up a firewall.
- Close unnecessary network ports in your router.
- Remote access should only be done through a virtual private network (VPN).
- Do not set up port forwarding for the Modbus ports used.

KOSTAL under no circumstances shall have any liability for any loss or damage invcurres by the use of the Modbus interface. The use of the interface and reliance on the information is solely at the users risk.

# <span id="page-5-0"></span>1.5 MODBUS Protocol

MODBUS is an application layer messaging protocol, positioned at level 7 of the OSI model, which provides client/server communication between devices connected on different types of buses or networks.

The industry's serial de facto standard since 1979, MODBUS continues to enable millions of automation devices to communicate. Today, support for the simple and elegant structure of MODBUS continues to grow. The Internet community can access MODBUS at a reserved system port 502 on the TCP/IP stack.

MODBUS is a request/reply protocol and offers services specified by function codes. MODBUS function codes are elements of MODBUS request/reply PDUs. The objective of this document is to describe the function codes used within the framework of MODBUS

transactions.

The MODBUS Application Protocol is currently used in the solar sector mainly for system communication in PV power plants. The MODBUS protocol has been developed for reading data from- or writing data to clearly defined data areas.

# 1.6 Data Formats

The following data formats describe how data is to be interpreted. The data formats are important, for example, for the display of data or for its further processing. The data formats are listed in the Format column of the assignment tables.

- U16 An unsigned word (16-bit).
- U32 An unsigned double word (32-bit).
- S16 A signed word (16-bit).
- S32 A signed double word (32-bit).
- MBD Multiple bytes data.

# <span id="page-6-0"></span>2. MODBUS protocol description

# 2.1 Application Layer

MODBUS is an application layer messaging protocol, positioned at level 7 of the OSI model, which provides client/server communication between devices connected on different types of buses or networks.

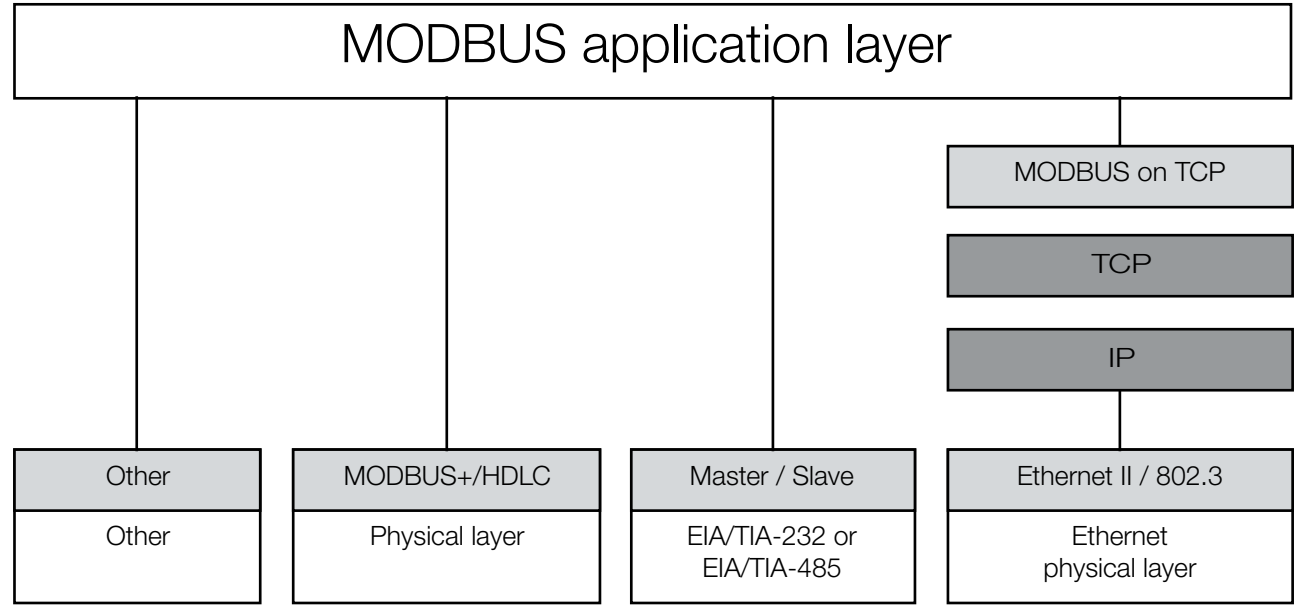

Abb. 1: MODBUS communication stack

MODBUS is an application layer messaging protocol for client/server communication between devices connected on different types of buses or networks.

Scope of this document is the implementation TCP/IP over Ethernet. See MODBUS Messaging Implementation Guide V1.0a.

### 2.1.1 MODBUS frame

The MODBUS protocol defines a simple protocol data unit (PDU) independent of the underlying communication layers. The mapping of MODBUS protocol on specific buses or network can introduce some additional fields on the application data unit (ADU).

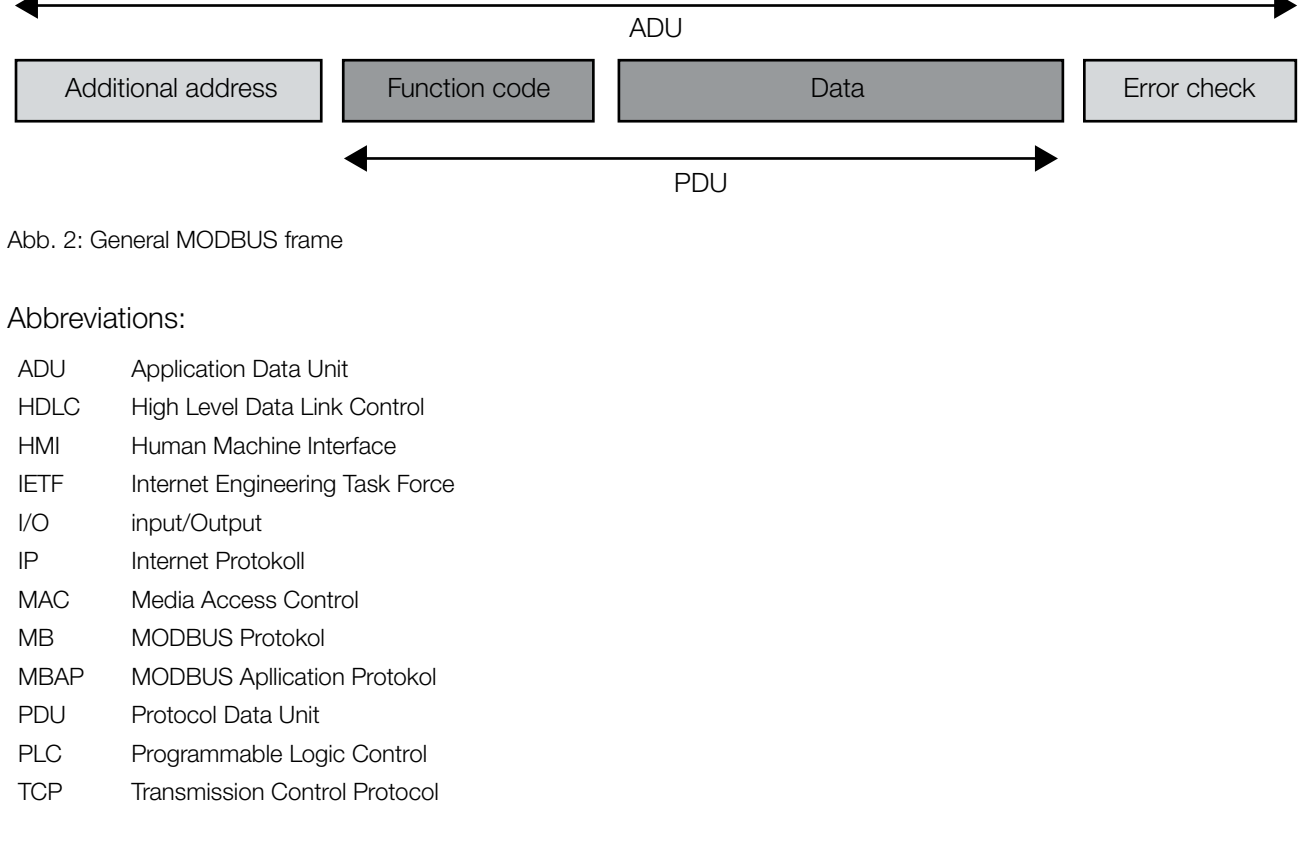

The MODBUS application data unit is built by the client that initiates a MODBUS transaction. The function indicates to the server what kind of action to perform.

The function code field of a MODBUS data unit is coded in one byte. Valid codes are in the range of

1 ... 255 decimal (the range 128 – 255 is reserved and used for exception responses). When a message is sent from a Client to a Server device the function code field tells the server what kind of action to perform. Function code "0" is not valid.

### 2.1.2 Data Encoding

MODBUS uses a 'big-Endian' representation for addresses and data items. This means that when a numerical quantity larger than a single byte is transmitted, the most significant byte is sent first. So for example

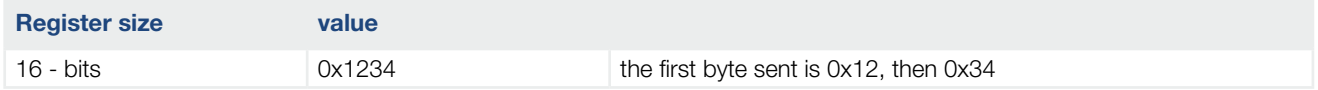

### 2.1.3 Function code list

The following MODBUS commands are supported by the implemented MODBUS interface:

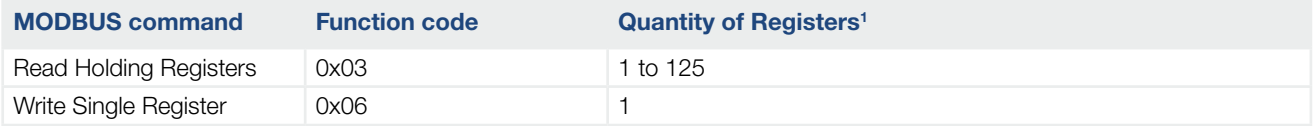

1 Register content is 16-bits width.

#### 2.1.4 Read Holding Registers (0x03)

This function code is used to read the contents of a contiguous block of holding registers in the inverter. The Request PDU specifies the starting register address and the number of registers. In the PDU Registers are addressed starting at zero. Therefore registers numbered1-16 are addressed as 0-15.

The register data in the response message are packed as two bytes per register, with the binary contents right justified within each byte. For each register, the first byte contains the high order bits and the second contains the low order bits.

#### Request

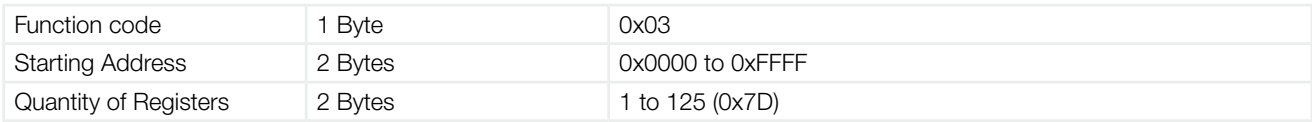

#### Response

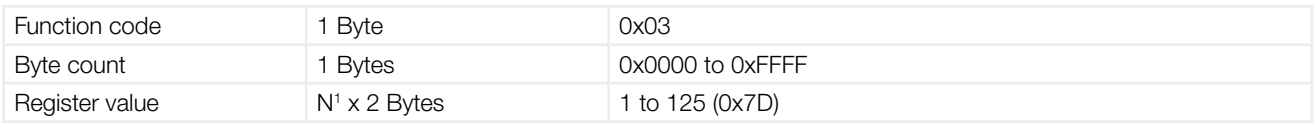

<sup>1</sup>N = Quantity of Registers

#### Error

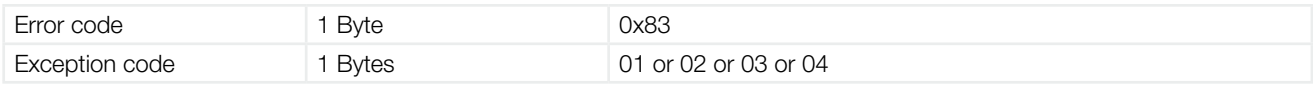

Here is an example of a request to read registers 108 – 110:

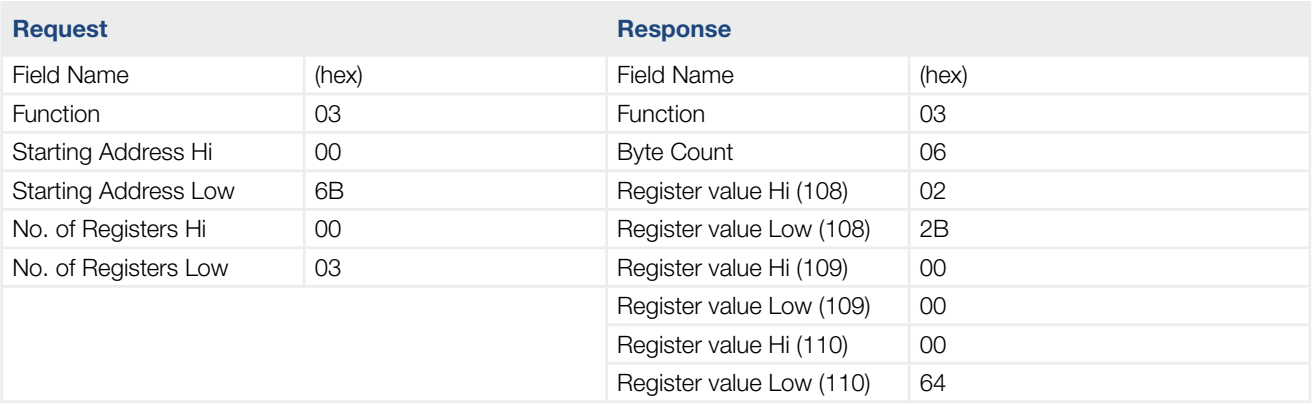

The contents of register 108 are shown as the two byte values of 0x022B. The contents of registers 109 –110 are 0x0000 and 0x0064.

### 2.1.5 Write Single Register (0x06)

This function code is used to write a single holding register in the inverter.

The Request PDU specifies the address of the register to be written.

The normal response is an echo of the request, returned after the register contents have been written.

#### Request

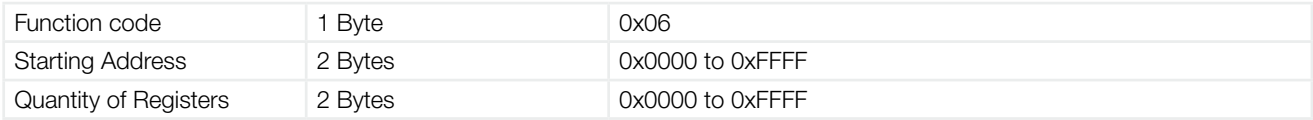

#### Response

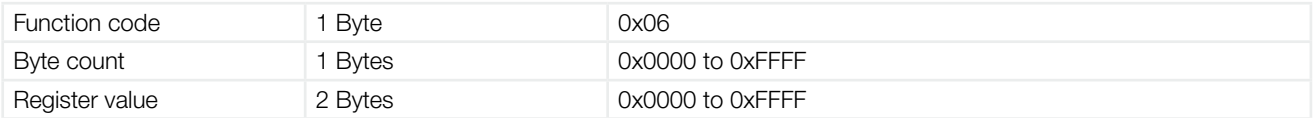

#### Error

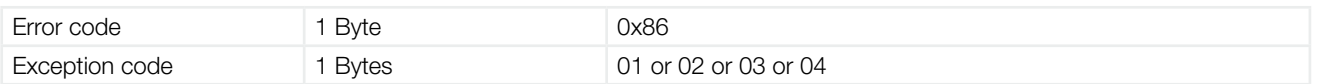

Here is an example of a request to write register 2 to 0x0003:

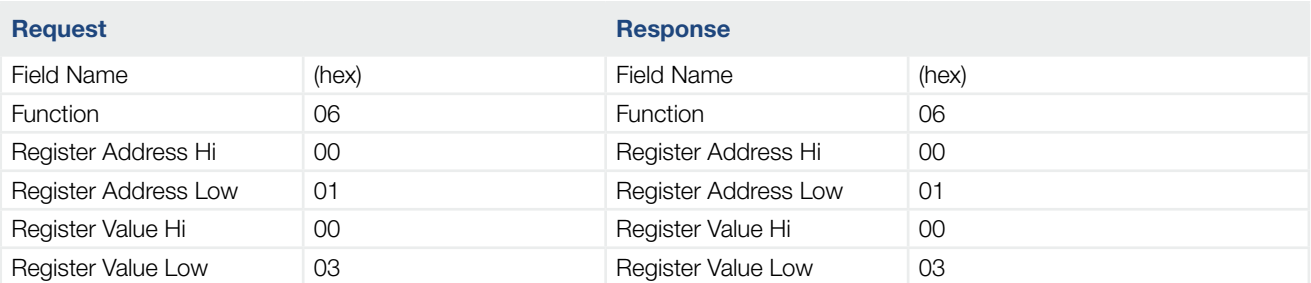

#### 2.1.6 Exception Responses

When a client device sends a request to a server device it expects a normal response. One of four possible events can occur from the client's query:

- **n** If the server device receives the request without a communication error, and can handle the query normally, it returns a normal response.
- If the server does not receive the request due to a communication error, no response is returned. The client program will eventually process a timeout condition for the request.
- $\blacksquare$  If the server receives the request, but detects a communication error (parity, CRC...), no response is returned. The client program will eventually process a timeout condition for the request.
- If the server receives the request without a communication error, but cannot handle it (for example, if the request is to read a non –existent output or register), the server will return an exception response informing the client of the nature of the error.

The exception response message has two fields that differentiate it from a normal response:

**Function Code Field:** In a normal response, the server echoes the function code of the original request in the function code field of the response. All function codes have a most – significant bit (MSB) of 0 (their values are all below 80 hex). In an exception response, the server sets the MSB of the function code to 1. This makes the function code value in an exception response exactly 80 hex higher than the value would be for a normal response.

With the function code's MSB set, the client's application program can recognize the exception response and can examine the data field for the exception code.

**Data Field:** In a normal response, the server may return data or statistics in the data field (any information that was requested in the request). In an exception response, the server returns an exception code in the data field. This defines the server condition that caused the exception.

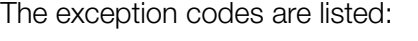

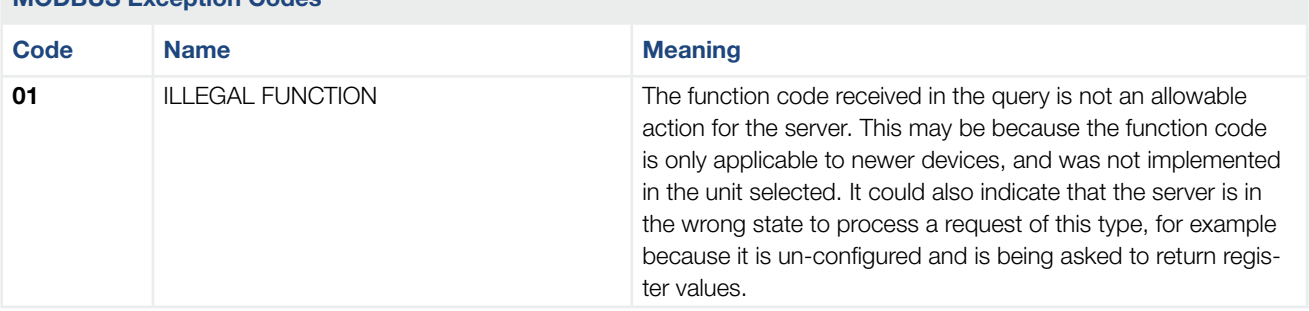

MODBUS Exception Codes

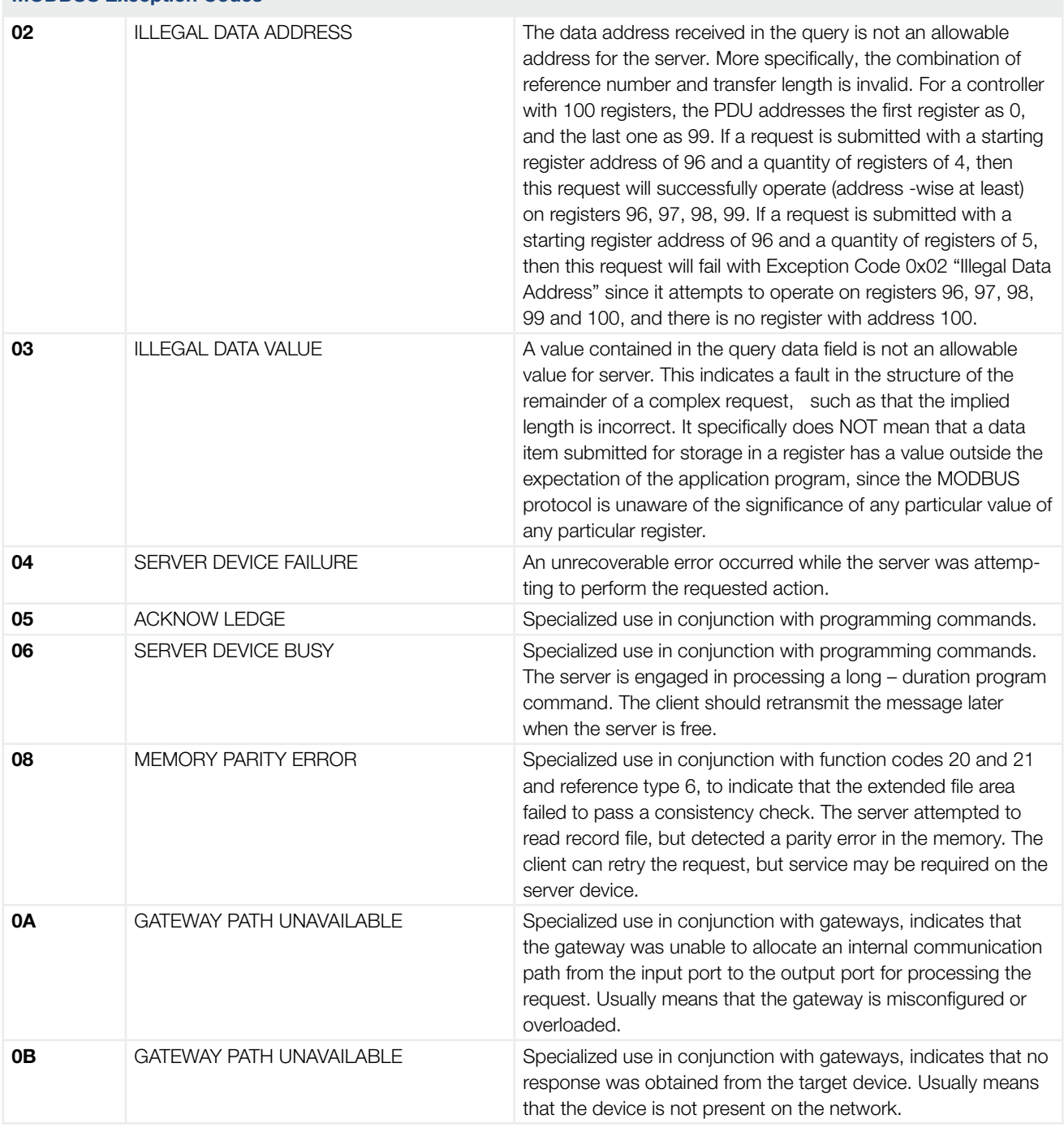

#### MODBUS Exception Codes

# <span id="page-13-0"></span>2.2 Data Link Layer

### 2.2.1 Overview

The MODBUS TCP protocol is used in this interface.

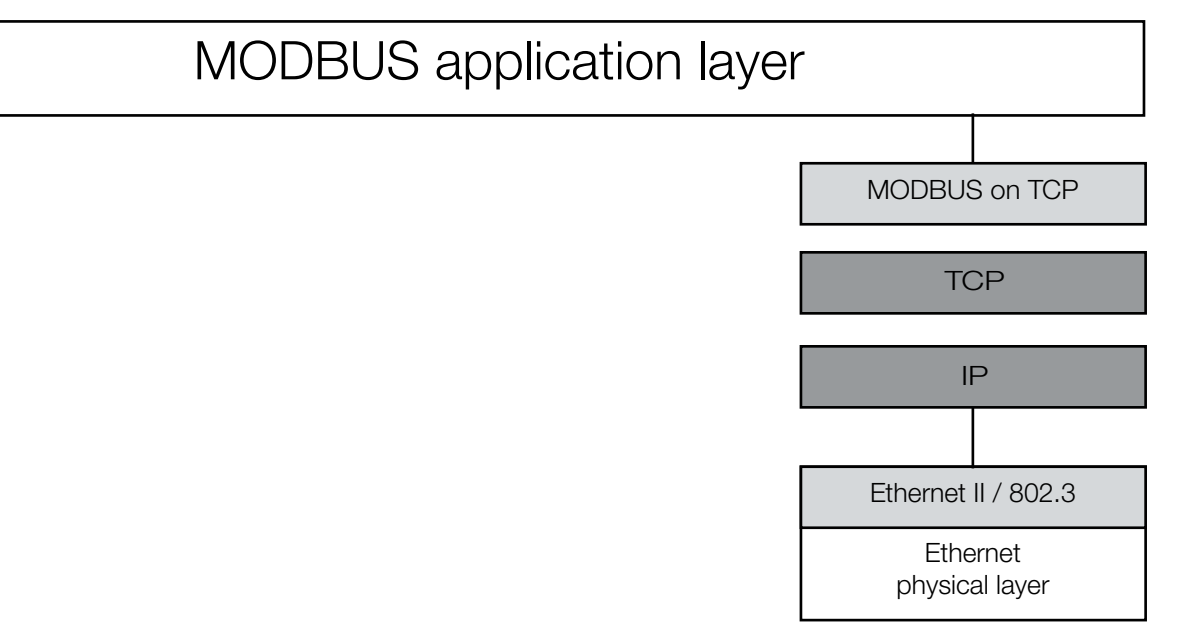

Abb. 3: MODBUS Protocols and ISO/OSI Model

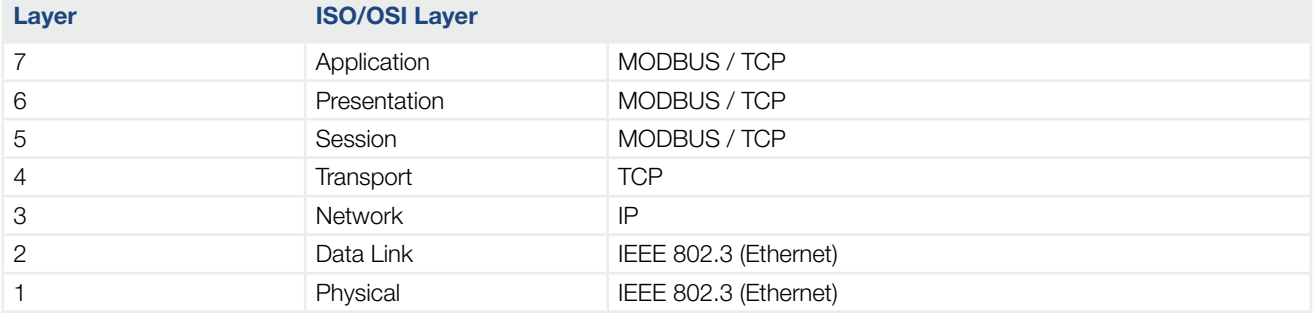

# <span id="page-14-0"></span>2.3 Physical Layer

### 2.3.1 Ethernet port

A electrical interface in accordance with IEEE 802.3 standard is used for the interface. A RJ45 connector is used for connection.

### 2.3.2 Electrical interface

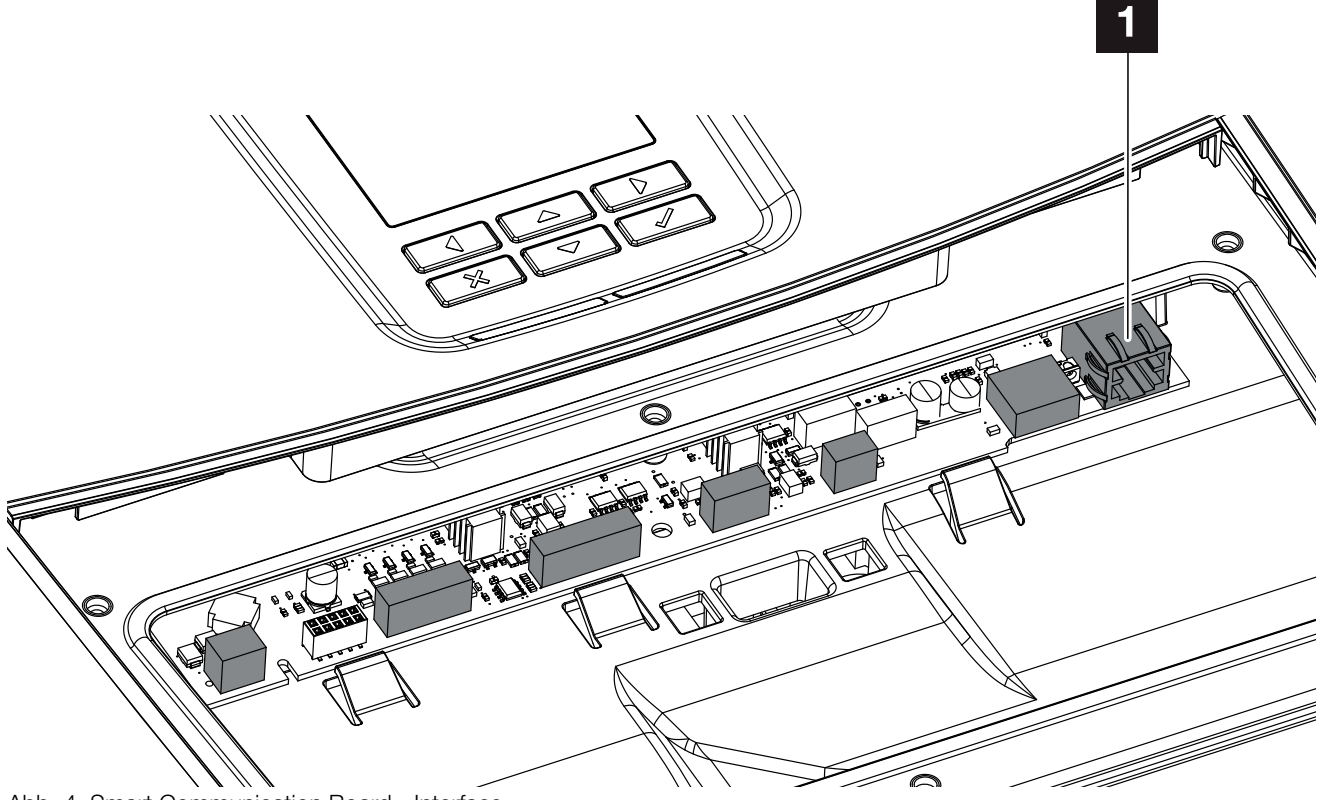

Abb. 4: Smart Communication Board - Interface

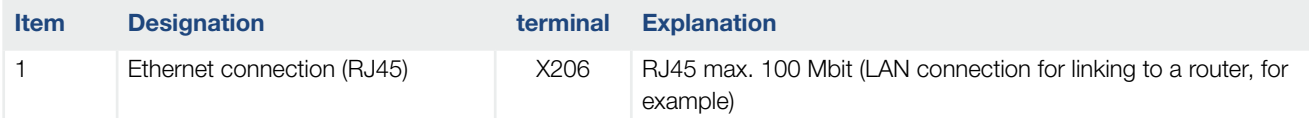

# <span id="page-15-0"></span>3. MODBUS Register table

## 3.1 TCP-Port and Unit-ID

To access the inverter via MODBUS / TCP, the following TCP-Port and MODBUS-Unit-ID are used as default values:

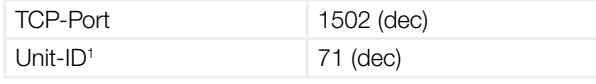

1 The Unit-ID is modifiable.

## 3.2 Query the operating data

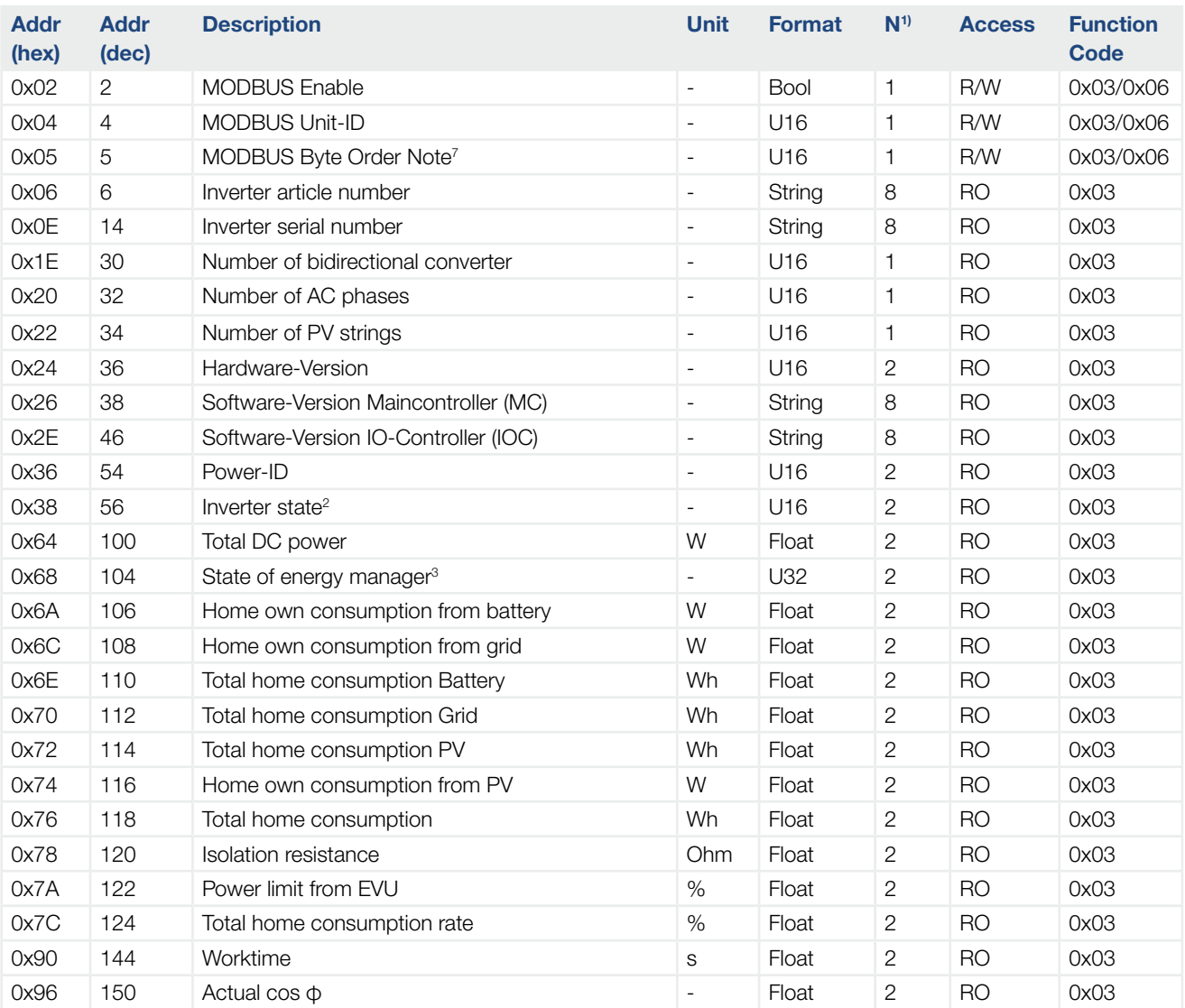

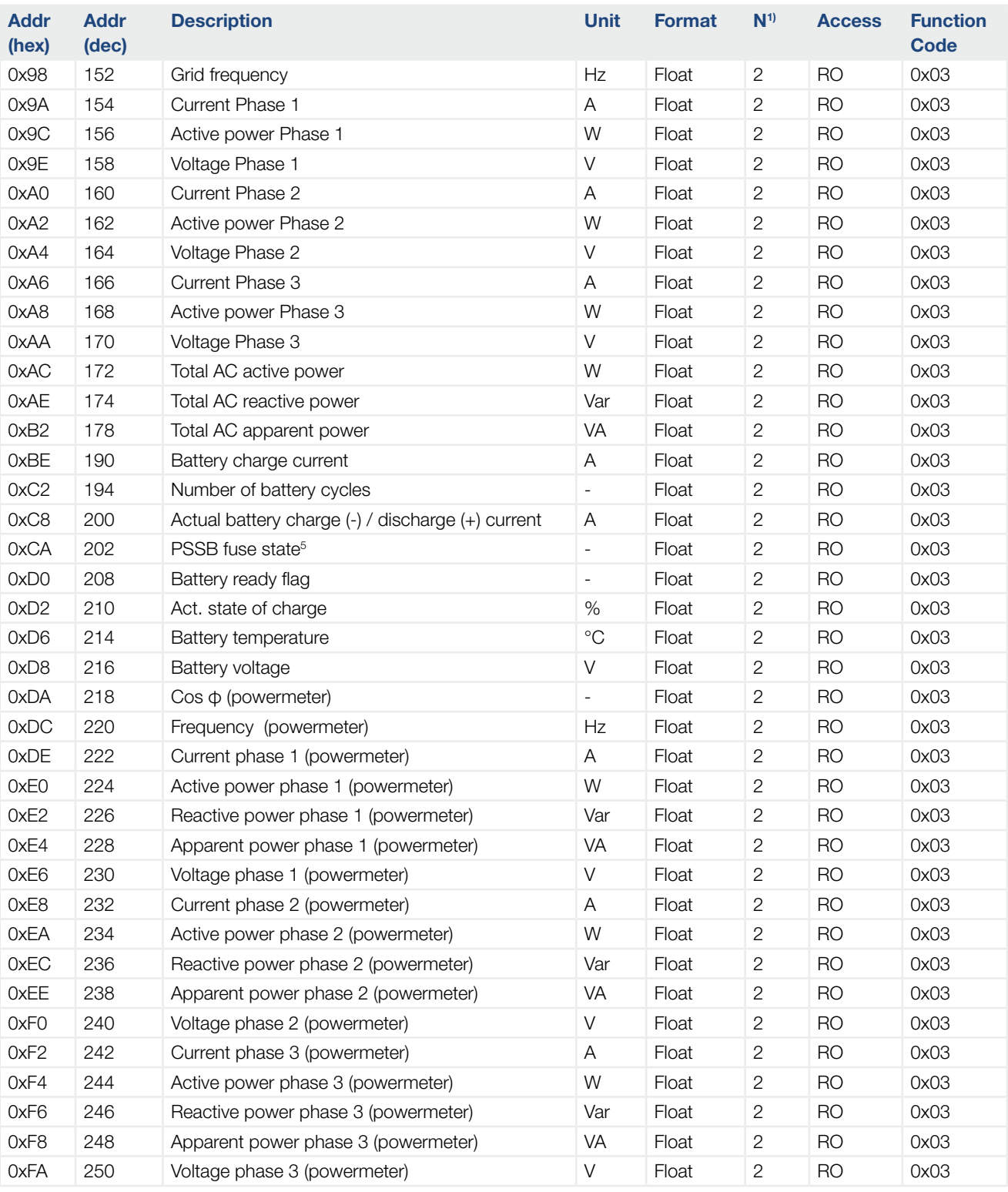

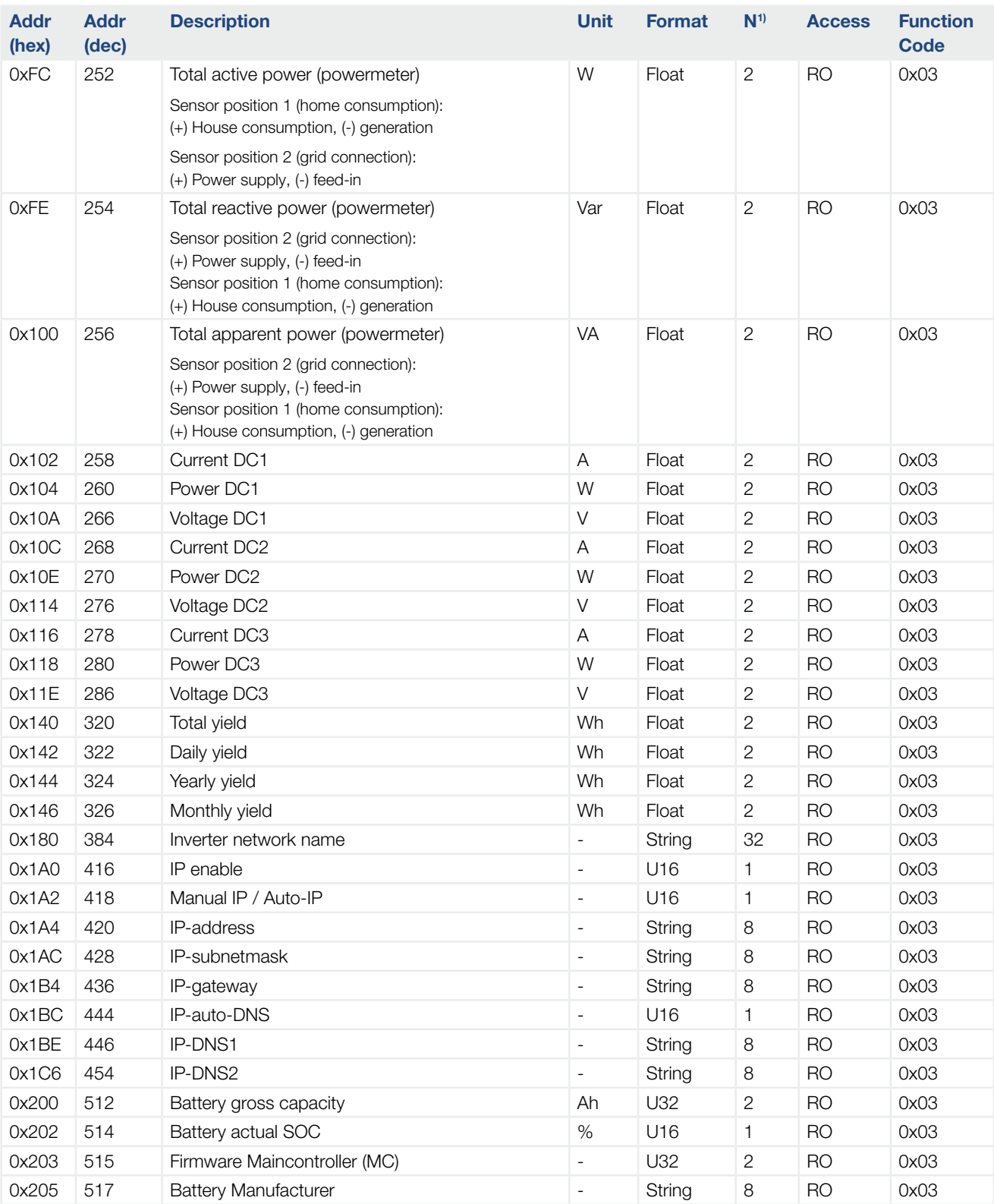

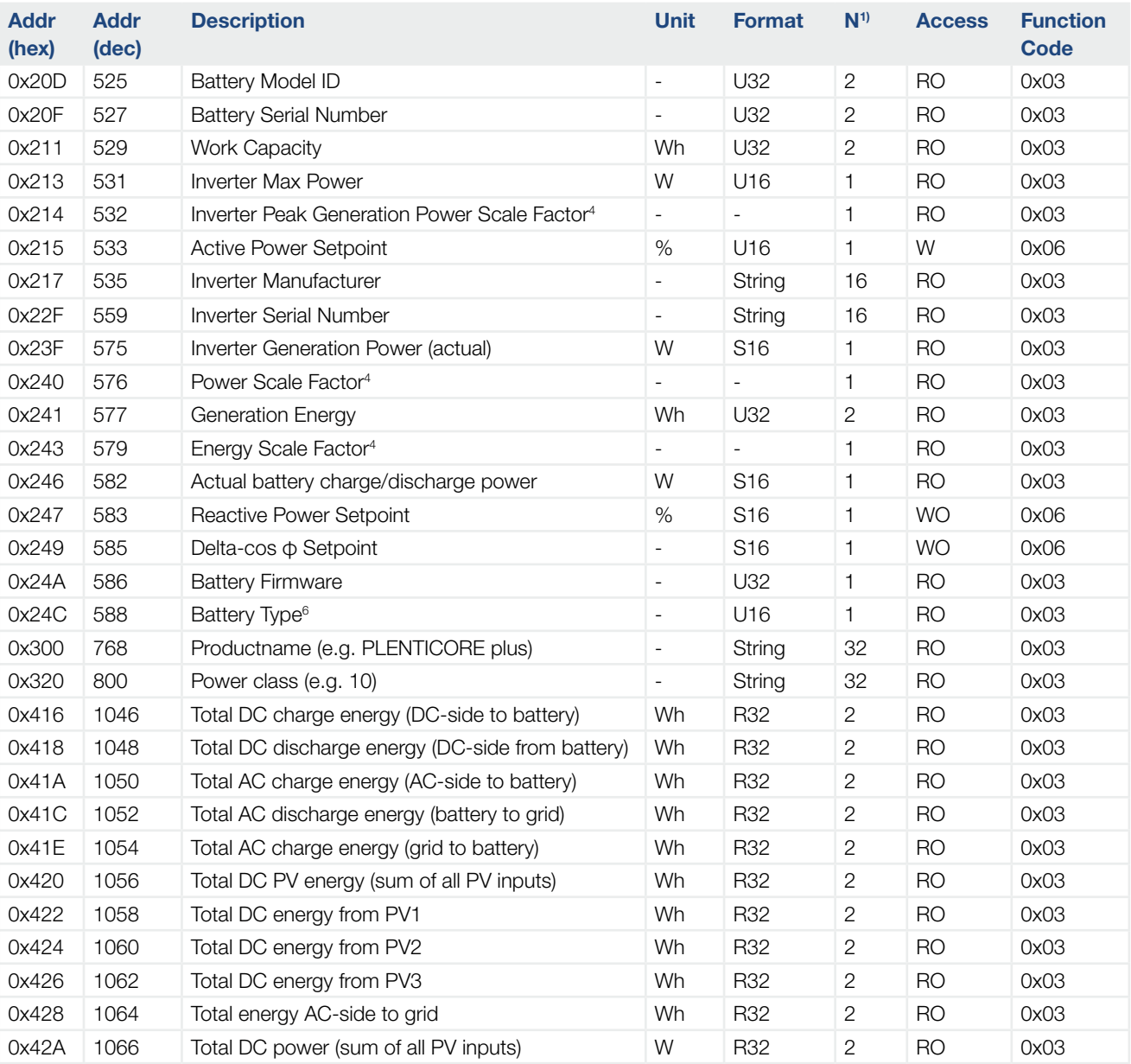

#### Notes:

 $1 N =$  Quantity of Registers

Inverter States

- Off
- Init
- IsoMeas
- GridCheck
- StartUp
- -
- FeedIn
- Throttled
- ExtSwitchOff
- Update
- Standby
- GridSync
- GridPreCheck
- GridSwitchOff
- Overheating
- Shutdown
- ImproperDcVoltage
- ESB
- Unknown

States of energy manager (internal energy flow)

0x00 Idle 0x01 n/a 0x02 Emergency Battery Charge 0x04 n/a 0x08 Winter Mode Step 1 0x10 Winter Mode Step 2

 Scale factors: As an alternative to floating point format, values are represented by integer values with a signed scale factor applied. The scale factor explicitly shifts the decimal point to the left (negative value) or the right (positive value). Scale factors are 16 bit two's compliment integer, the signed range is  $-10$  …  $10$ .

#### 5 PSSB-fuse-state

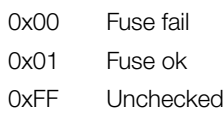

#### 6 Battery type

- 0x00 No battery (PV-functionality)
- 0x02 Li-Io battery SONY / MURATA
- 0x04 Li-Io battery BYD / BBOX

#### 7 MODBUS Byte Order

- 0x00 Little-endian (CDAB)
- 0x01 Big-endian (ABCD)

# <span id="page-21-0"></span>3.3 Active power and reactive power control

These registers are only writeable and their parameters are not stored in the long-term storage memory of the inverter. That means the inverter will discard these settings when it powers on or resets.

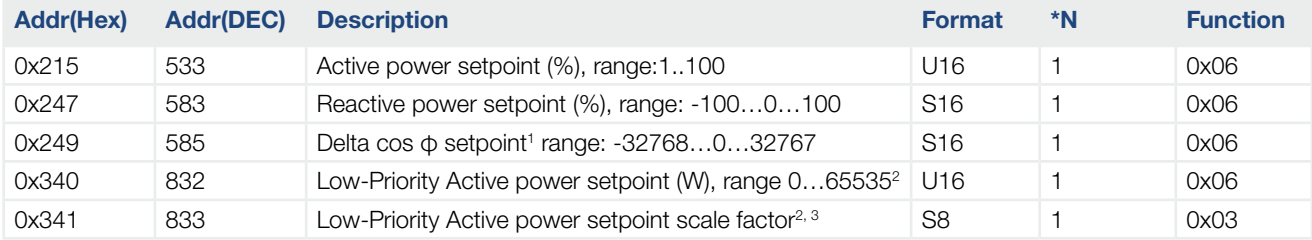

\*N = Quantity of Registers

#### Note:

1 The inverters can contribute to grid management by feeding in with a fixed cos φ. The displacement factor cos  $\Phi$  is an unsigned factor that is nonetheless characterized by the suffix "underexcited" or "overexcited". However, a "delta cos φ" is transmitted here to the inverter, whereby a negative value corresponds to underexcited operation and a positive value corresponds to overexcited operation.

The value range -1.0…+1.0 is shown for the transmission of the desired value to the value range -32768…+32767 of a 16 bit whole number (signed short) with a suffix.

Example:

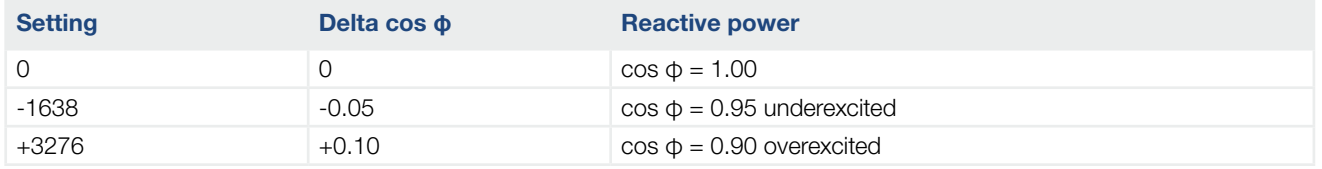

The maximum setting range is -26214…26214 (corresponds to a max. cos φ of 0.80). The setting range actually realizable by the inverter is found in the data sheet of the inverter.

2 Supported with SW-Version 1.30 or greater

3 Scale factor:

As an alternative to floating point format, the low-priority Active Power Setpoint is represented by an integer value with a signed scale factor applied. The scale factor explicitly shifts the decimal point to the left (negative value) or the right (positive value). Scale factors are 8 bit two's compliment integer, the signed range is -10 … 10.

I.e., a setpoint of 10kW is represented by a value of 10,000 and a scale factor of 0. A setpoint of 200kW is represented by a value of 20000 and a scale factor of +1. The scale factor is read only and has to be read first to get the factor used by the inverter. The desired setpoint has to be scaled with this factor: Setpoint [W] = Register-Value  $_{832}$   $*$  (10 ^ Register-Value  $_{833}$ )

# <span id="page-22-0"></span>3.4 External battery management

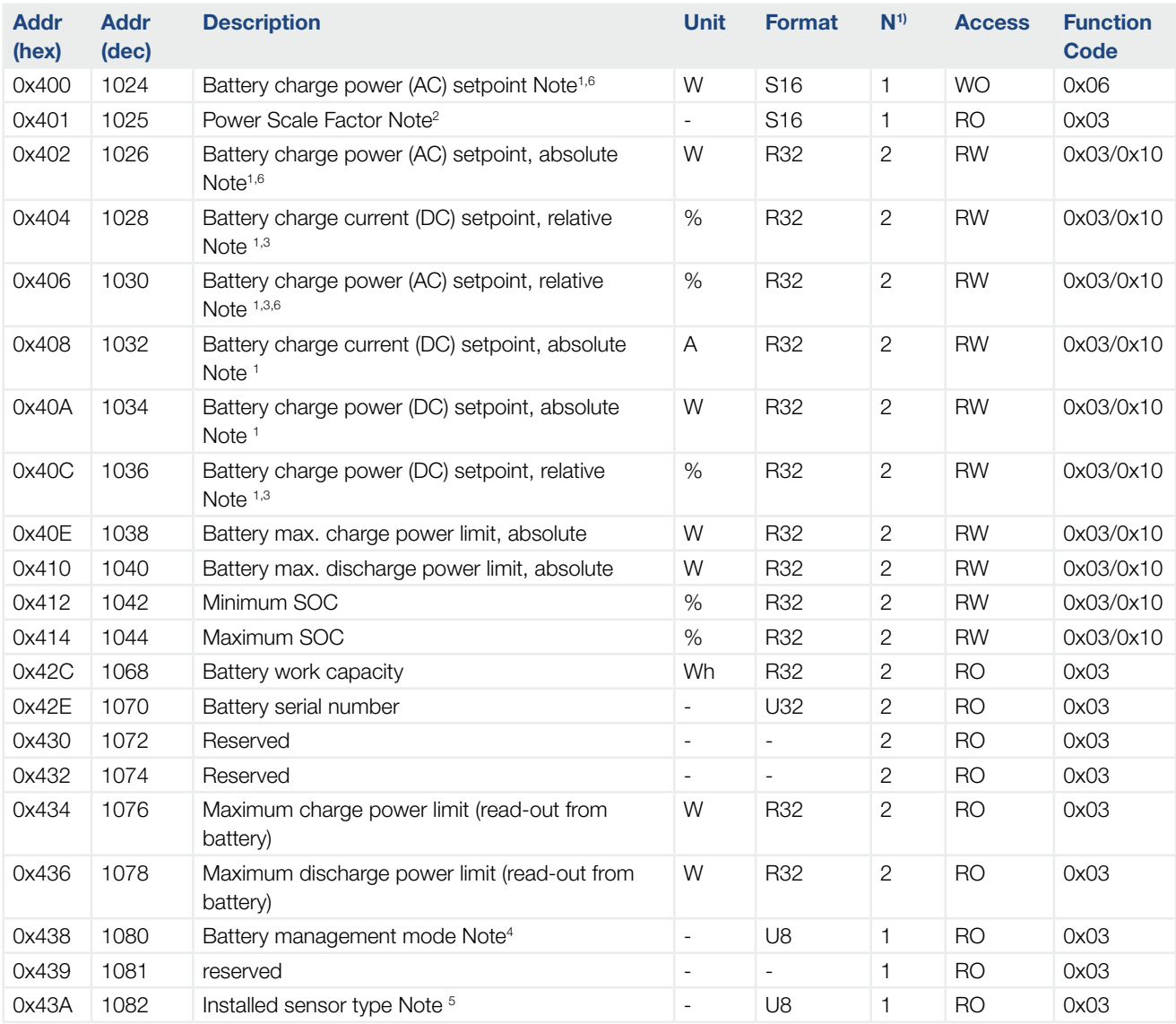

#### Notes:

<sup>1</sup> Negative values will charge the battery, positive values will discharge the battery.

2 Scale factor:

As an alternative to floating point format, the battery charge power setpoint is represented by an integer value with a signed scale factor applied. The scale factor explicitly shifts the decimal point to the left (negative value) or the right (positive value). Scale factors are 8 bit two's compliment integer, the signed range is -10 … 10.

I.e., a setpoint of 10kW is represented by a value of 10,000 and a scale factor of 0. A setpoint of 200kW is represented by a value of 20000 and a scale factor of +1. The scale factor is read only and has to be read first to get the factor used by the inverter. The desired setpoint has to be caled with this factor:

Setpoint [W] = Register-Value 1024 \* (10 ^ Register-Value 1025)

 $^3$  In relation to the corresponding nominal values I $_{\sf nom}$  or  ${\sf P}_{\sf nom}$ 

4 Battery management modes

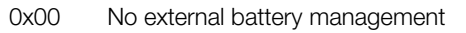

- 0x01 External battery management via digital I/O
- 0x02 External battery management via MODBUS protocol

#### 5 Sensor types

- 0x00 SDM 630 (B+G E-Tech GmbH)
- 0x01 B-Control EM-300 LR (TQ Systems)
- 0x02 reserved
- 0x03 KOSTAL Smart Energy Meter (KOSTAL)
- 0xFF No sensor

6 Parameter only for PLENTICORE BI

# <span id="page-24-0"></span>4. SunSpec Interface

## 4.1 Overview

Information in SunSpec is defined through a set of 'Information Models' representing functionality implemented by devices or plants. SunSpec Alliance Interoperability Specifications describe these information models, data exchange formats and communication protocols used in distributed energy resource systems.

SunSpec information Models are defined using the SunSpec Model Definition XML (SMDX) encoding. Please reference the SMDX file for the definitive version of any SunSpec Information Model, at [http://sunspec.org/download.](http://sunspec.org/download)

SunSpec information Models are communication protocol agnostic, but MODBUS is currently the most popular transport protocol in use.

For further information refer to [www.sunspec.org.](http://www.sunspec.org)

# 4.2 Implemented SunSpec Models

Currently the following SunSpec-Models are implemented:

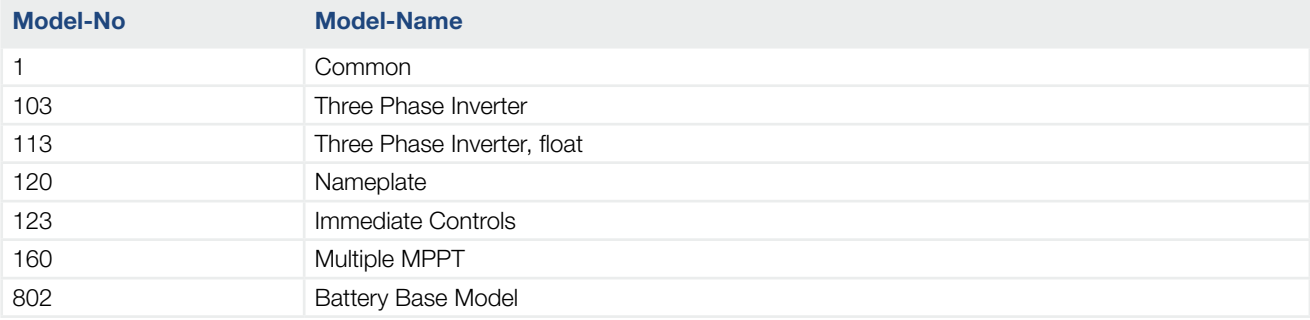

## 4.3 Startaddresses

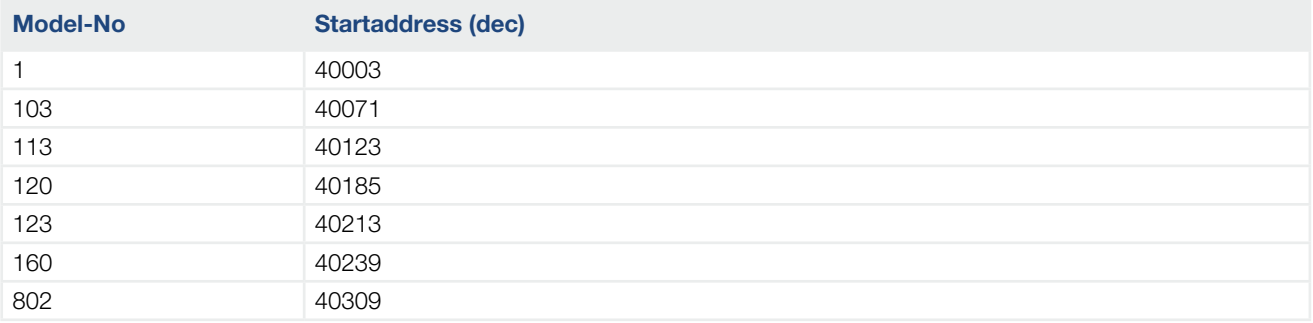

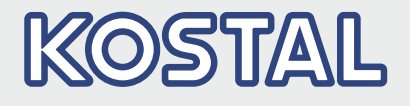

KOSTAL Solar Electric GmbH Hanferstr. 6 79108 Freiburg i. Br. Deutschland Telefon: +49 761 47744 - 100 Fax: +49 761 47744 - 111

KOSTAL Solar Electric Ibérica S.L. Edificio abm Ronda Narciso Monturiol y Estarriol, 3 Torre B, despachos 2 y 3 Parque Tecnológico de Valencia 46980 Valencia España Teléfono: +34 961 824 - 934 Fax: +34 961 824 - 931

KOSTAL Solar Electric France SARL 11, rue Jacques Cartier 78280 Guyancourt France Téléphone: +33 1 61 38 - 4117 Fax: +33 1 61 38 - 3940

KOSTAL Solar Electric Hellas Ε.Π.Ε. 47 Steliou Kazantzidi st., P.O. Box: 60080 1st building – 2nd entrance 55535, Pilea, Thessaloniki Ελλάδα Τηλέφωνο: +30 2310 477 - 550 Φαξ: +30 2310 477 - 551

KOSTAL Solar Electric Italia Srl Via Genova, 57 10098 Rivoli (TO) Italia Telefono: +39 011 97 82 - 420 Fax: +39 011 97 82 - 432

www.kostal-solar-electric.com

11/2020 - EN - DOC02308910-0006 - Technische Änderungen und Irrtümer vorbehalten.

11/2020 - EN - DOC02308910-0006 - Technische Änderungen und Irrtümer vorbehalten.